## Djaneiro Cheat Sheet

Cheatography

by Admoroux [\(Admoroux\)](http://www.cheatography.com/admoroux/) via [cheatography.com/25539/cs/6720/](http://www.cheatography.com/admoroux/cheat-sheets/djaneiro)

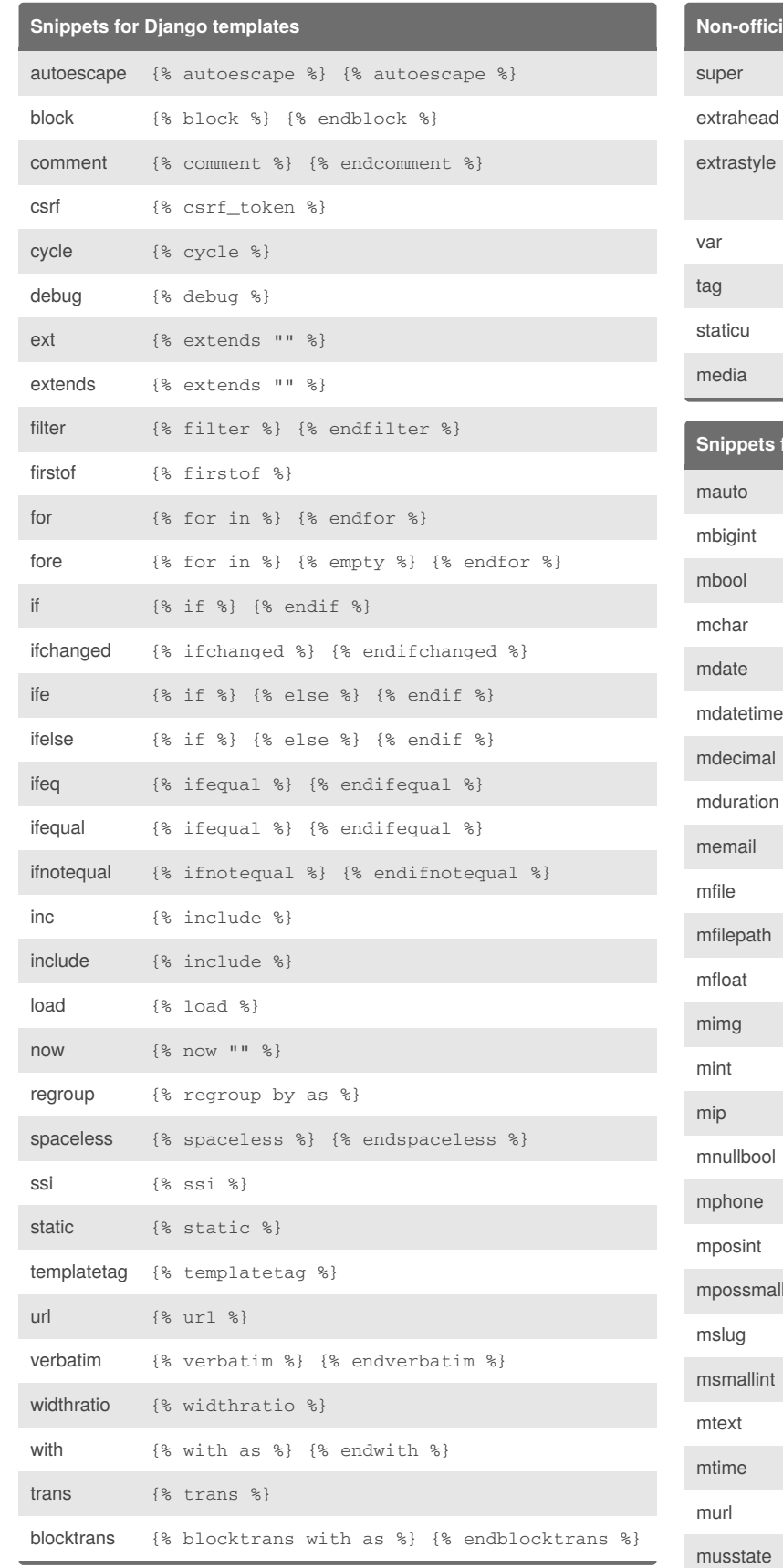

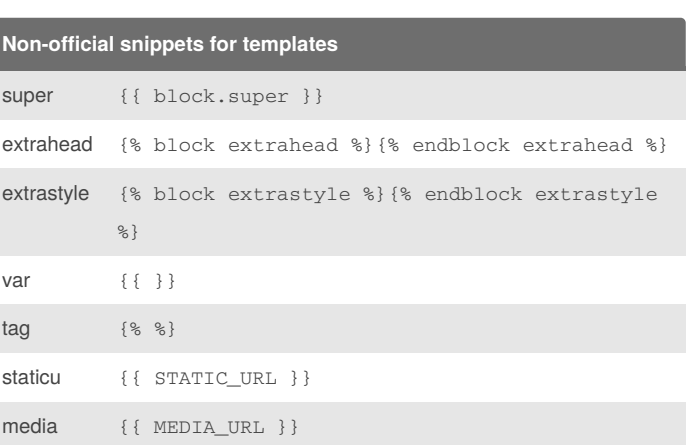

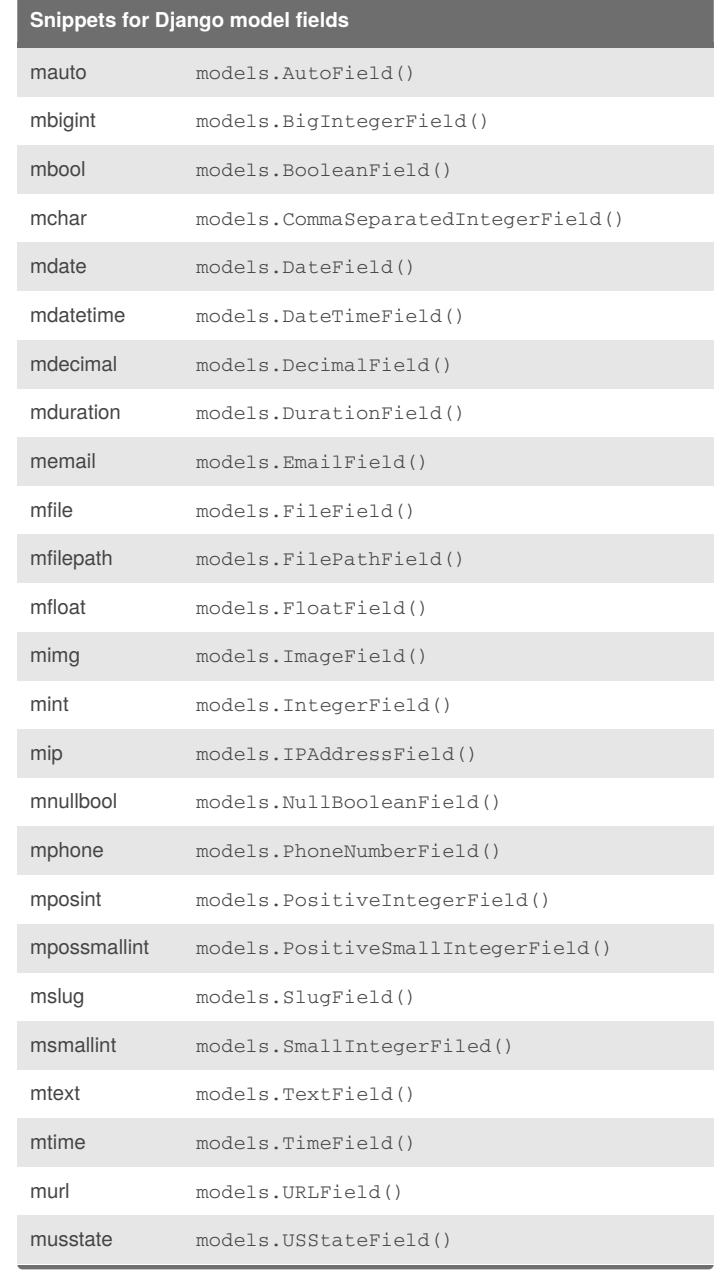

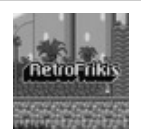

By **Admoroux** (Admoroux) [cheatography.com/admoroux/](http://www.cheatography.com/admoroux/) [retrofrikis.com/](http://retrofrikis.com/)

Published 29th April, 2017. Last updated 29th April, 2017. Page 1 of 3.

Sponsored by **CrosswordCheats.com** Learn to solve cryptic crosswords! <http://crosswordcheats.com>

## Cheatography

**Snippets for Django model fields (cont)**

## Djaneiro Cheat Sheet

by Admoroux [\(Admoroux\)](http://www.cheatography.com/admoroux/) via [cheatography.com/25539/cs/6720/](http://www.cheatography.com/admoroux/cheat-sheets/djaneiro)

**Snippets for Django Models**

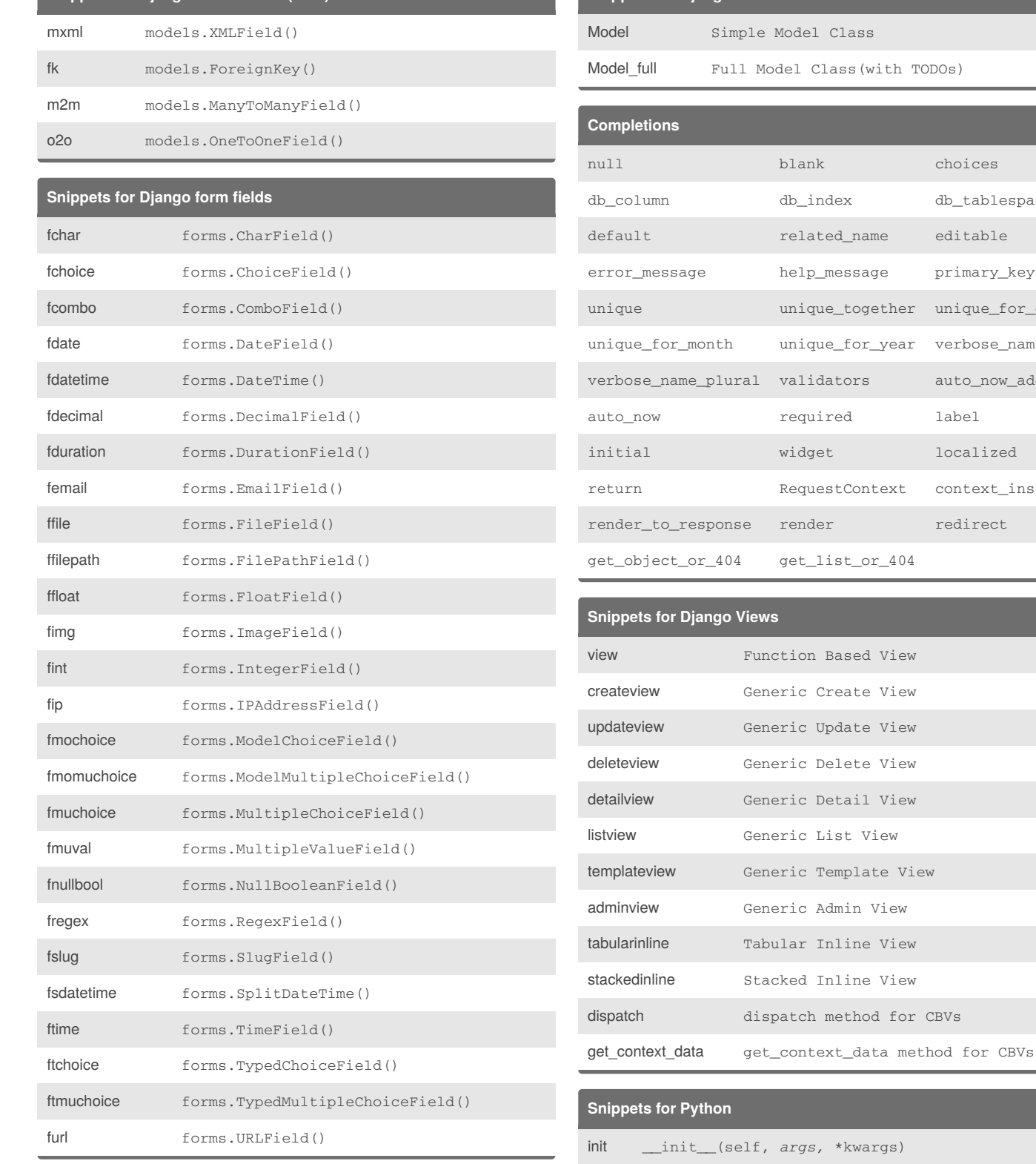

pdb import pdb ; pdb.set\_trace() ipdb import ipdb ; ipdb.set\_trace() npdb from nose.tools import set\_trace; set\_trace()

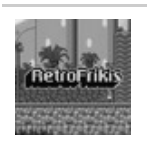

By **Admoroux** (Admoroux) [cheatography.com/admoroux/](http://www.cheatography.com/admoroux/) [retrofrikis.com/](http://retrofrikis.com/)

Published 29th April, 2017. Last updated 29th April, 2017. Page 2 of 3.

### Sponsored by **CrosswordCheats.com**

choices

editable primary\_key

label

localized

redirect

context\_instance

db\_tablespace

unique\_for\_date verbose\_name auto\_now\_add

Learn to solve cryptic crosswords! <http://crosswordcheats.com>

# Cheatography

### Djaneiro Cheat Sheet by Admoroux [\(Admoroux\)](http://www.cheatography.com/admoroux/) via [cheatography.com/25539/cs/6720/](http://www.cheatography.com/admoroux/cheat-sheets/djaneiro)

### **Snippets for Python (cont)**

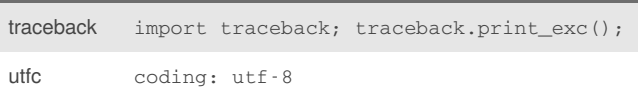

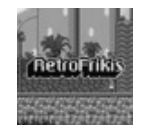

## By **Admoroux** (Admoroux)

[cheatography.com/admoroux/](http://www.cheatography.com/admoroux/) [retrofrikis.com/](http://retrofrikis.com/)

Published 29th April, 2017. Last updated 29th April, 2017. Page 3 of 3.

#### Sponsored by **CrosswordCheats.com**

Learn to solve cryptic crosswords! <http://crosswordcheats.com>